# chromebook Shortcuts

#### Keyboard Overview

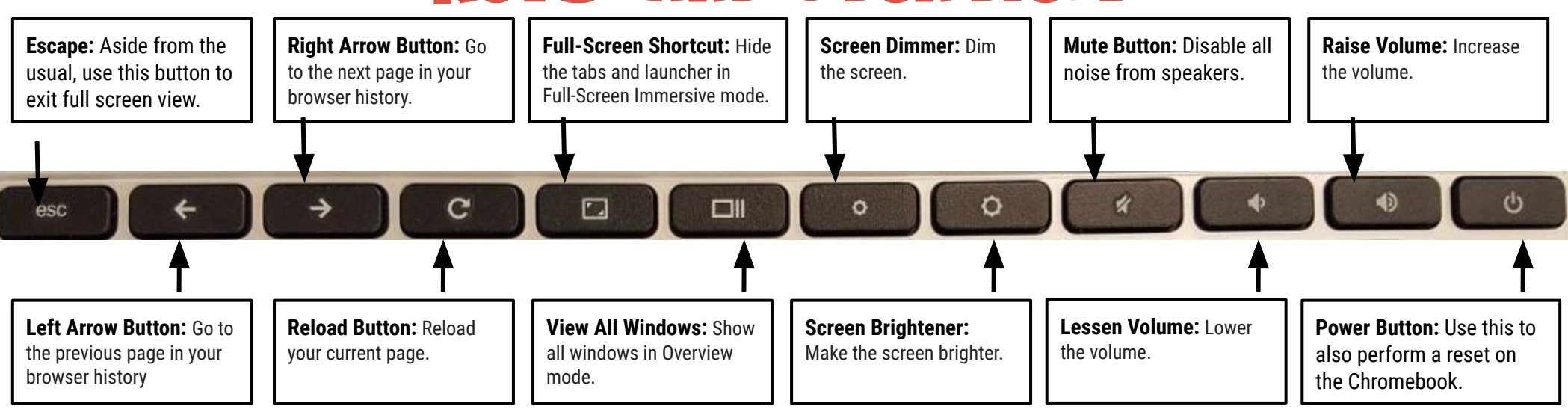

## Keyboard Shortcuts

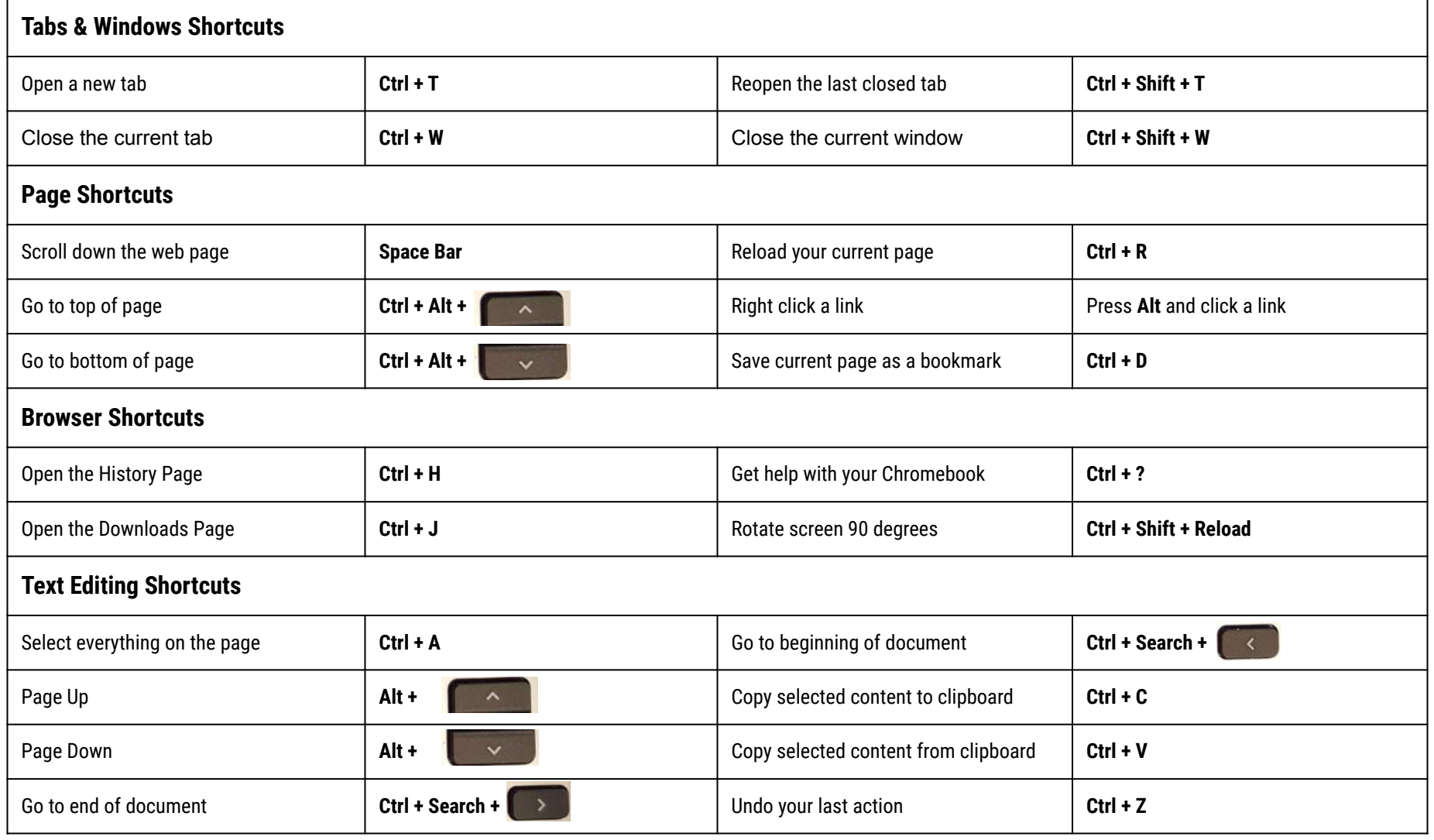

#### Touchpad Shortcuts

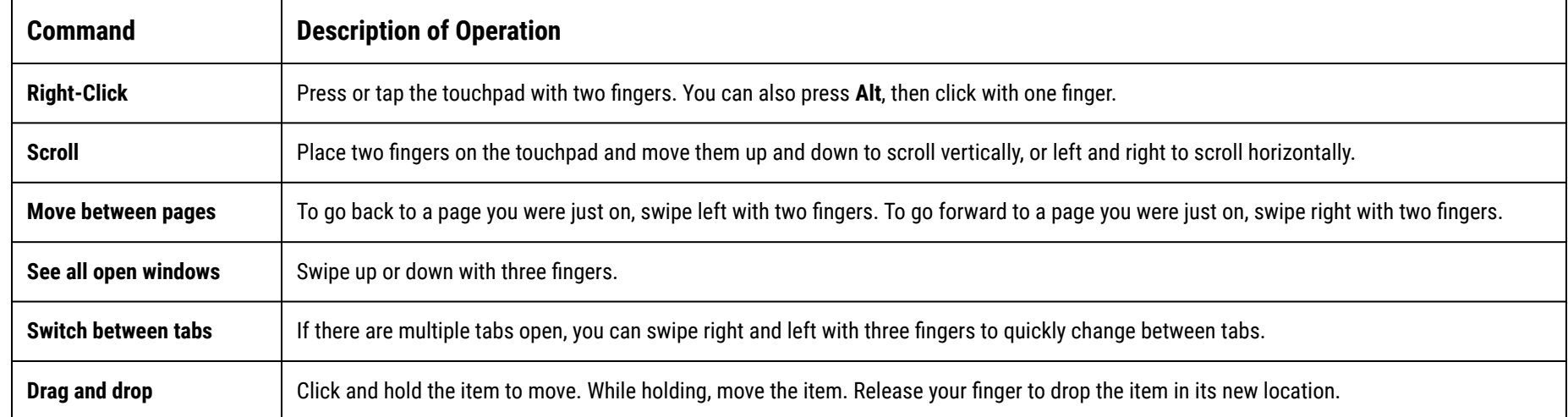

### Touchpad Troubleshooting

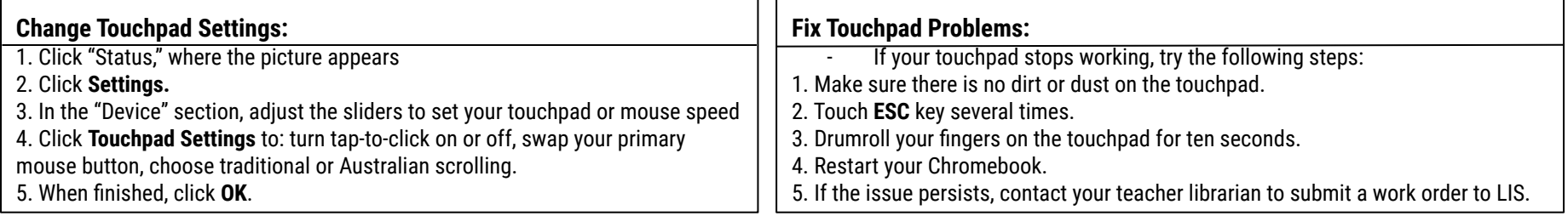